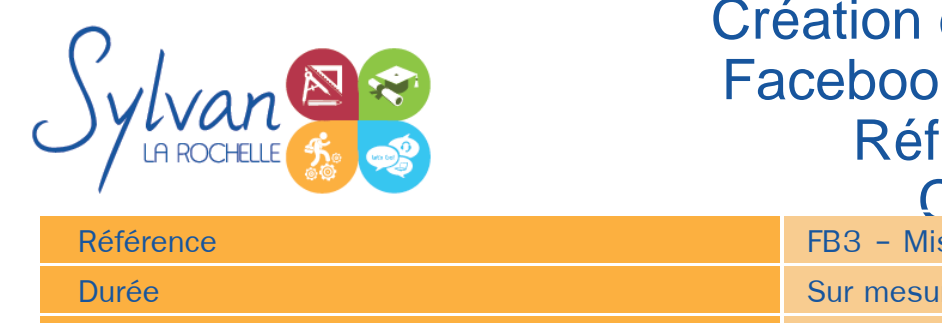

## et Gestion d'une page k pour une entreprise, érencement naturel et Compétences digitales

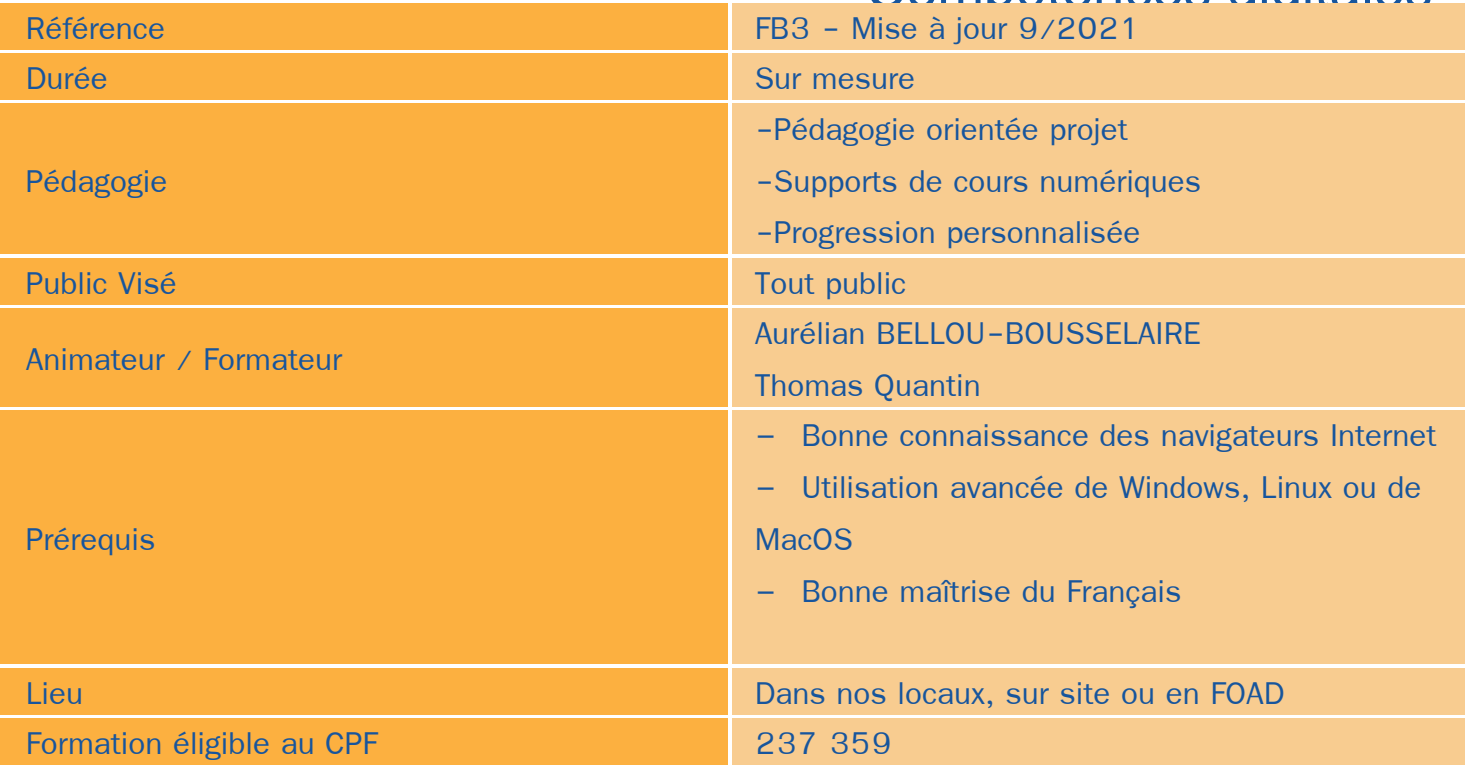

### Objectifs / Finalités

- Créer et gérer une page Facebook pour le compte d'entreprises ou d'associations en lien avec une activité professionnelle publique ou privée
- Publier des contenus adaptés à la stratégie de communication et de marketing sélectionnés par l'entreprise
- Promouvoir une page Facebook entreprise auprès de communautés
- Créer et faire évoluer une audience et une communauté
- Communiquer sur les activités de l'entreprise
- Exploiter les réseaux sociaux pour réaliser une veille sur son secteur d'activité ou les secteurs proches
- Gestion de la sécurité, des mails et la protection de données
- Référencement naturel, SEO, SEM

## **Thématiques**

*Séquence 1 : Stratégie de communication Facebook* 

Mesurer le potentiel relationnel, de communication et commercial de Facebook.

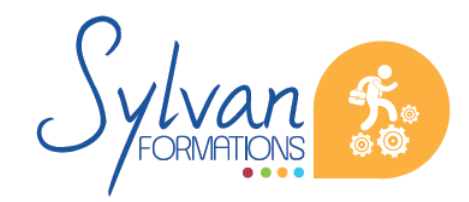

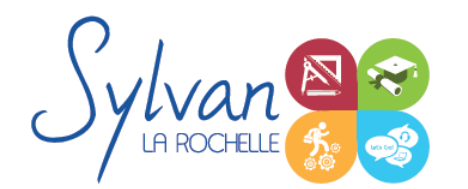

# Création et Gestion d'une page Facebook pour une entreprise, Référencement naturel et

- Définir une stratégie pour l'entreprise, la marque ou le produit en concordance avec la stratégie globale de l'entreprise
- Créer un plan d'actions pour la mise en place et la gestion de la page Facebook entreprise.

#### *Séquence 2 : Création de la page Facebook entreprise*

- Créer un profil personnel pour l'adminitrateur
- Créer une page entreprise / marque / produit adaptée
- Faire un choix maîtrisé de nom de page
- Utiliser de manière efficiente l'interface d'administration de la page
- Ajouter des applications ou des liens d'informations vers la page ou depuis la page

#### *Séquence 3 : Connecter la page*

- Maîtriser les « like », partages…
- Maîtriser les connexions directes vers Facebook depuis un autre média
- Identifier les pages concurrentes et les marques et pages de référence
- Créer des liens de contenu entre plusieurs pages
- Maîtriser le contenu dupliqué et le droit d'auteur

#### *Séquence 4 : Animer une communauté Facebook*

- Gérer les comptes de gestion de la page
- Définir les contenus et la ligne éditoriale en fonction des attentes de la communication globale de l'entreprise
- Ajouter des « posts », créer et animer des événements
- Utiliser les images, la vidéo, les Tag
- Obtenir les premiers fans et les premiers visiteurs ۰
- Faire grossir la communauté avec des fans de qualité et adaptés au public visé
- Dialoguer avec les visiteurs de la page
- Gérer la sortie de produit, les évolutions de gamme de l'entreprise et les crises.

#### *Séquence 5 : Enrichir la communauté*

- Ajuster l'expérience utilisateur
- Créer une boutique Facebook

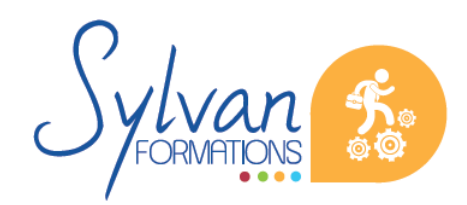

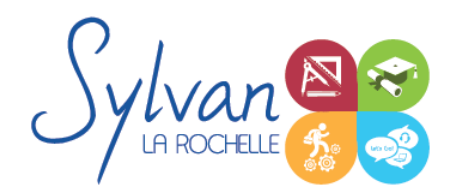

# Création et Gestion d'une page Facebook pour une entreprise, Référencement naturel et Compétences digitales

- Ajouter des fonctionnalités à la page
- Ajouter des applications à la page
- Créer et administrer des sondages et des concours
- Gérer mieux et plus efficacement.

#### *Séquence 6 : Les outils publicitaires et statistiques de Facebook*

- L'utilité de la publicité Facebook
- Créer des campagnes publicitaires pour la page
- Créer des campagnes publicitaires pour mettre en avant une publication
- Etablir un budget cohérent avec les attentes et les performances organiques ٠
- Sélectionner les bons formats publicitaires
- Contrôler les campagnes de publicité et leur efficacité
- Analyser les comportements et les statistiques démographiques
- Mesurer le retour sur investissement
- Utiliser les outils Insight

#### *Séquence 7 : Référencement naturel*

- Utilisation des outils Google de référencement
- Gestion du SEO et du SEM
- Utilisation des outils statistiques de gestion du référencement et du ROI tels que Insights
- Présentation de la certification Google Digital Active

#### *Séquence 8 : Compétences digitales*

- Utilisation des outils e-mailing et des logiciels mail
- Compétences complémentaires de sécurité informatique et de sécurité des données
- Application de la RGPD

## **Evaluations**

- Evaluations théoriques et pratiques en cours de formation avec reprise des points non acquis si besoin
- Evaluation en fin de formation

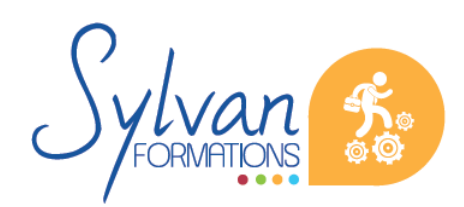